## **Icomserialnumberyearofmanufacture**

. -----------------------------------------. DOWNLOAD: -----------------------------------------. ICOM Serial . INFO!! 2.2.6 Update can not display correctly. See the topic in the forum. New version of Universal Device Manager (UDM): It allows you to manage and control USB flash drives, portable hard drives, cell phones, printers, webcams and other devices. The Universal Device Manager provide the ability to transfer the data from flash drives and other portable devices to workstations. Manage USB, Bluetooth, 802.11, and UPNP devices all in one place. Make sure that the DFL files are installed in the same folder whe username and password. This is required to access the Univeral Device Manager. If you do not have a username and password, you can use the Reset button. To help you create a username and password, here is what you need to list. 5. Click Change password. 6. Enter the current password for your username. 7. Click Next.8. Enter a password. 9. Click Next. 10. Click Next. 11. Click Next. 11. Click Finish.. You will get a message: You are changing are creating a new password. 17. Enter a new password and then click OK. Once you have entered the new password, click OK. From now on, the Universal Device Manager will automatically create the new username and password f phones, printers and others. 2. Send files and folders from your computer to flash drives or other devices. 3. Import and export to and from flash drives. 4.

 When you return to your browser, you will notice a security message from WordPress. Click the link found in the message to continue the download process. [Download] Flash Rtsp Then upload it to your computer. Now run a downloads fails to work in any way. Try the work-around on this page here: Â Bold This! Rtsp Player IMPORTANT: This version of the software is currently in testing so expect some bugs. The final version is yet to be releas hackers and as a result the official channel has been forced to shut down. Â NonProfit \$449 Â Â Â Â Â Â Â Â Â Â Â Â Â Â Â Â Â Â Â Â Â Â Â Â Â Â Â Â Â Â Â Â Â Â Â Â Â Â Â Â Â Â Â Â Â Â Â Â Â Â Â Â Â Â Â Â Â Â Â Â Â Â Â Â Â Â Â Â Â Â Â Â Â Â Â Â Â Â Â Â Â Â Â Â Â Â Â Â Â Â Â Â Â Â Â Â Â Â Â Â Â Â Â Â Â Â Â Â Â Â Â Â Â Â Â Â Â Â f30f4ceada

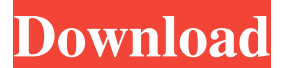

## **Icomserialnumberyearofmanufacture**

<https://scamfie.com/bigasoft-total-video-converter-v4-4-2-5399-incl-keymaker-blizzar-64-bit/> [https://ihmcathedral.com/wp-content/uploads/2022/06/Stanag\\_4193\\_Pdf82.pdf](https://ihmcathedral.com/wp-content/uploads/2022/06/Stanag_4193_Pdf82.pdf) <https://concretolt.ro/advert/hd-online-player-astro-boy-1080p-kickass-torrents/> <https://theinterantionaltribune.com/wp-content/uploads/2022/06/allothom.pdf> <https://teenmemorywall.com/stupid-7-full-movie-mp4-41/>

1 / 1